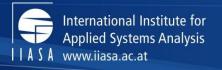

## Spatial data and analysis in R ESM – internal course series

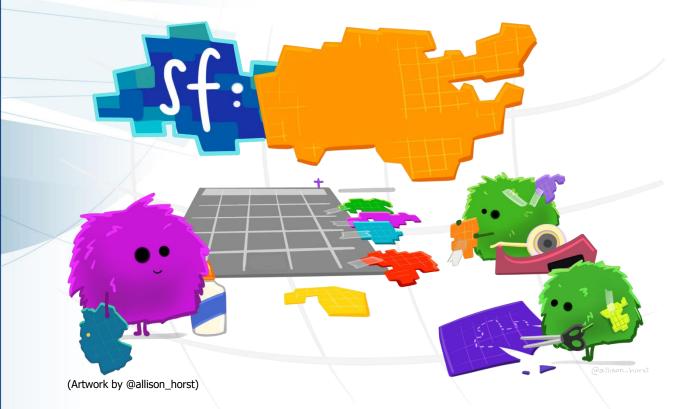

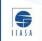

IIASA, International Institute for Applied Systems Analysis

Martin Jung, PhD (jung@iiasa.ac.at)

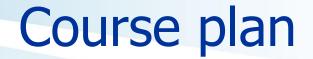

### Introduction talk (14:00 – 14:45pm, 22<sup>th</sup> October 2020)

Self study tutorials (online self paced, link at end of slides)

All slides and materials online

https://tinyurl.com/TrainSpatR

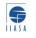

## What is GIS?

A geographic information system (**GIS**) is a system designed to capture, store, manipulate, analyze, manage, and present types of geographical data.

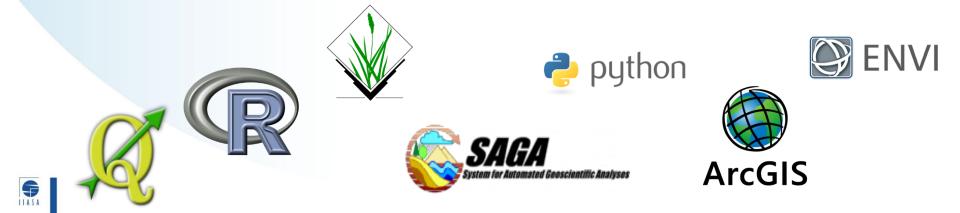

## Types of spatial data

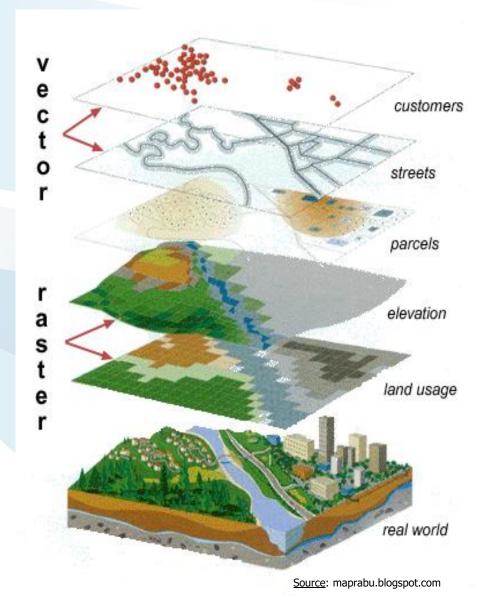

**S** 

Format:
\*.shp, \*.gpkg, \*.gpx, \*.kml, ...

Format: \*.tif, \*.vrt, \*.hdr, \*.asc, ...

#### Vector

Advantage: Accuracy, more visually pleasing

Disadvantage: Space-inefficient. Every vertex needs to be stored. Algorithms computational intensive.

#### Raster

Advantage: Geogr. Position associated with data, easier for analysis

**Disadvantage:** Resolution dependent on cellsize. Lack of attributes, MAUP

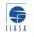

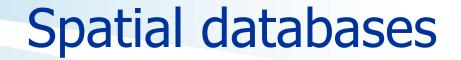

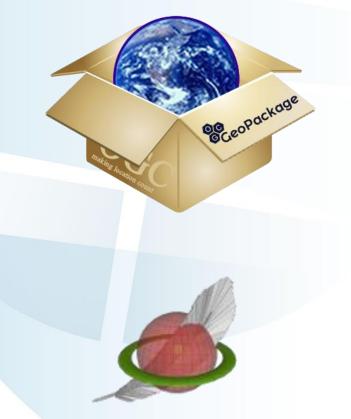

SpatiaLite

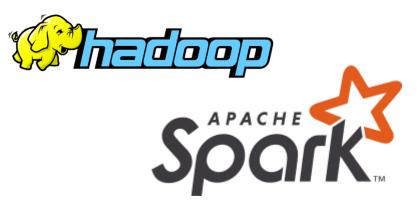

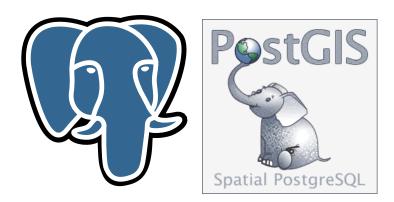

PostgreSQL & PostGIS

And many more ...

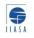

## Stop using shapefiles!

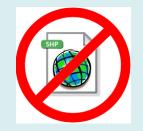

Multifile system (.shp,.shx,.dbf,.prj, ... ) Limited to 2GB (4GB) Attribute names limitation Etc...

Solution  $\rightarrow$  OGC Geopackages

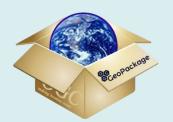

## **Geographic projections**

Spatial data requires a projection

Choosing an appropriate geographic projection is important

- Meter or degree based?
- Tradeoff between shape, area or distance distortion
- Aesthetics vs accuracy

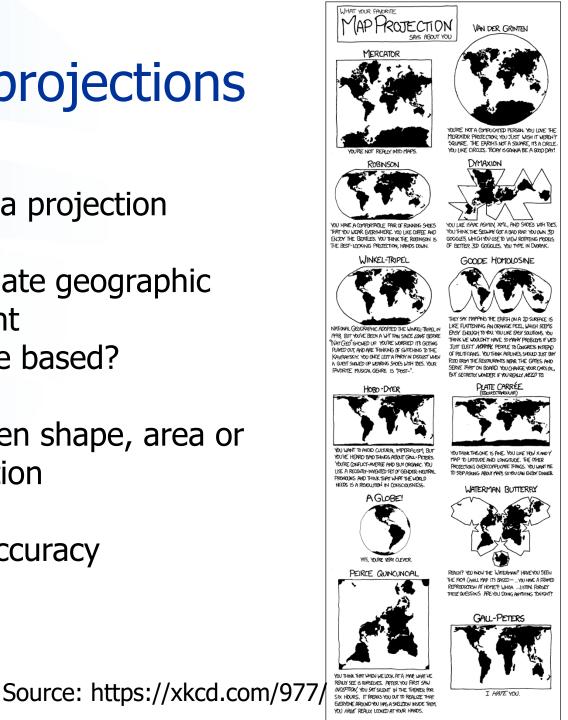

## Why use R for spatial analyses?

- ✓ Open source
- ✓ Efficiency ('Don't repeat yourself')
- Cross system availability (Win,\*Nix, MacO\$
- Extendable and rich functionality
- Clean coding (also for `tidy' data concept)
- Parallel computing support
- ✓ Integration of C, C++ code for speed

## Many spatial packages

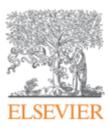

Environmental Modelling & Software

Volume 133, November 2020, 104799

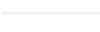

Position Paper

## Harmonise and integrate heterogeneous areal data with the R package arealDB

Steffen Ehrmann <sup>a, d</sup>  $\stackrel{\otimes}{\sim}$   $\boxtimes$ , Ralf Seppelt <sup>b, c</sup>, Carsten Meyer <sup>a, c, d</sup>  $\stackrel{\otimes}{\sim}$   $\boxtimes$ 

Source: <u>https://doi.org/10.1016/j.envsoft.2020.104799</u>

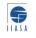

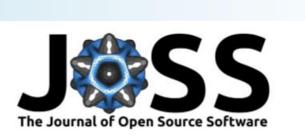

## geemap: A Python package for interactive mapping with Google Earth Engine

**Qiusheng Wu<sup>1</sup>** 

1 Department of Geography, University of Tennessee, Knoxville, TN 37996, United States

DOI: 10.21105/joss.02305

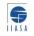

# One comprehensive list of spatial packages

## https://cran.rproject.org/web/views/Spatial.ht ml

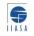

Why/When not to use R for spatial analyses?

R can be slow
Many (sp) packages not memory efficient
Often little support
No GUI
Greater proficiency in other languages

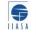

### (Personal opinion)

# The diversity of open source GIS solutions is both its greatest strength and weakness

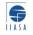

## The backbone of most open-source GIS

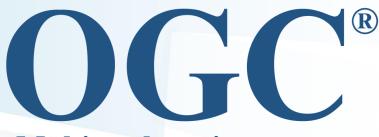

Making location count.

**S** 

Standards like WMS, KML, GML, SFC

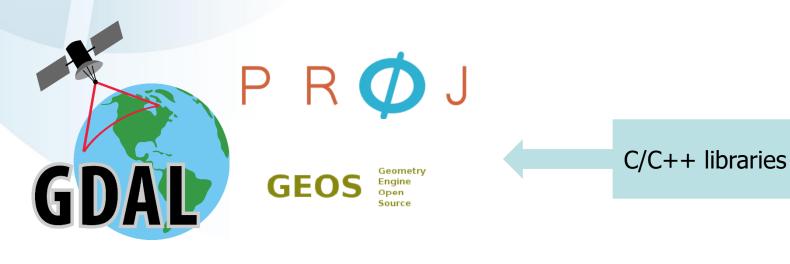

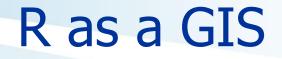

Main packages: '**Sp**', '**raster**' and '**rgdal**' still go-to functions to use

**Problem:** Each have their own object-based model, often inefficient code

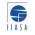

## **TIDY DATA** is a standard way of mapping the meaning of a dataset to its structure.

-HADLEY WICKHAM

#### In tidy data:

- each variable forms a column
- each observation forms a row
- each cell is a single measurement

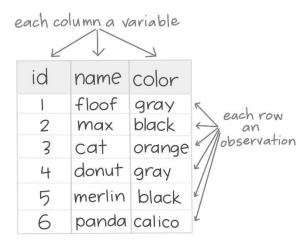

Wickham, H. (2014). Tidy Data. Journal of Statistical Software 59 (10). DOI: 10.18637/jss.v059.i10

Artwork by @allison\_horst

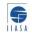

## Tidy data and simple features

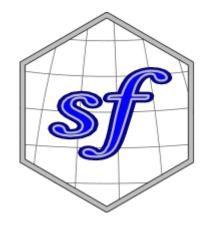

Simple Features are a set of OGC standards how spatial (vector) data is to be stored

Source: https://r-spatial.github.io/sf/articles/sf1.html

| ##<br>## | geo<br>dir     |        | / type: | MULTII<br>XY | collection with 100 features and 6 fields<br>MULTIPOLYGON<br>XY<br>xmin: -84.32385 ymin: 33.88199 xmax: -75.45698 ymax: 36.58965 |             |                         |                                                                         |  |  |  |  |  |
|----------|----------------|--------|---------|--------------|----------------------------------------------------------------------------------------------------|-------------|-------------------------|-------------------------------------------------------------------------|--|--|--|--|--|
| ##       | epsg (SRID):   |        |         | 4267         | 4267                                                                                                    |             |                         |                                                                         |  |  |  |  |  |
| ##       | proj4string: + |        |         | +proj:       | +proj=longlat +datum=NAD27 +no_defs                                                                                              |             |                         |                                                                         |  |  |  |  |  |
| ##       | pre            | ecisio | on:     | double       | e (defa                                                                                                    | ault; n     | o preci                 | lsion model)                                                            |  |  |  |  |  |
| ##       | Fi             | rst 3  | featu   | res:         |                                                                                                    |             |                         |                                                                         |  |  |  |  |  |
| ##       | E              | BIR74  | SID74   | NWBIR74      | BIR79                                                                                                    | SID79       | NWBIR79                 | geom                                                                    |  |  |  |  |  |
| ##       | 1              | 1091   | 1       | 10           | 1364                                                                                                    | Θ           | 19                      | MULTIPOLYGON(((-81.47275543                                             |  |  |  |  |  |
| ##       | 2              | 487    | 0       | 10           | 542                                                                                                    | 3           | 12                      | 2 MULTIPOLYGON(((-81.23989105                                           |  |  |  |  |  |
| ##       | 3              | 3188   | 5       | 208          | 3616                                                                                                    | 6           | 260                     | MULTIPOLYGON(((-80.45634460                                             |  |  |  |  |  |
|          |                |        |         |              |                                                                                                    | Simple feat | ture <mark>Sim</mark> j | Simple feature geometry (sfg)<br>pple feature geometry list-colum (sfc) |  |  |  |  |  |

## Spatial analyses – vector data

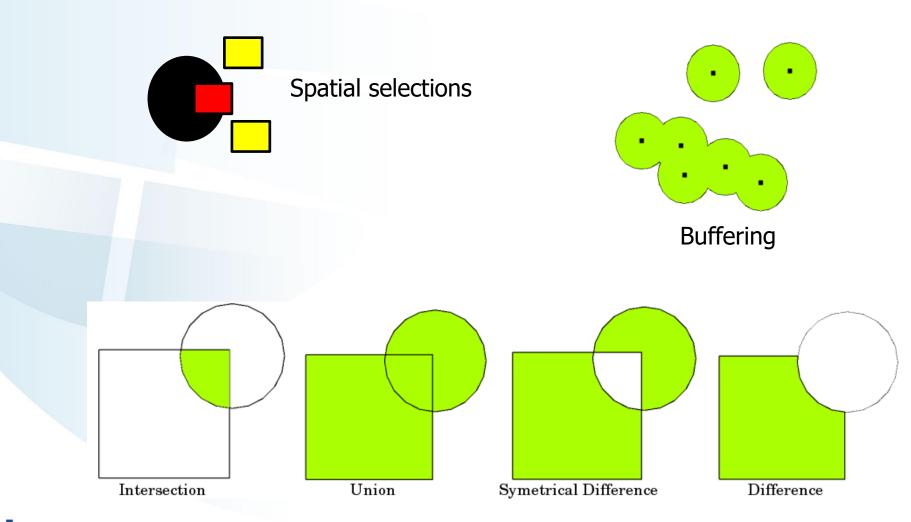

Source: QGIS documentation

## Example code in R using 'sf '

#### World %>%

st\_transform(crs = 54009) %>% st\_buffer(1000) %>% st\_intersects(hotspots) %>% group\_by(hotspot\_name) %>% summarise( geometry = st\_union(geometry), area = st\_area(geometry)

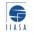

## Spatial analyses – raster data

#### **Examples**

- Aggregations, disaggregations
- Region growth, reclassifications
- Band arithmetic (NDVI etc)
- Terrain analyses (Slope, Aspect, Curvature)

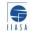

## Common spatial tasks I do in R

### Aligning raster input data

#### **Extracting zonal statistics**

## Joining spatial and non-spatial data

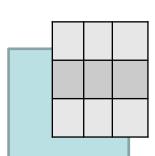

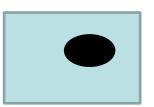

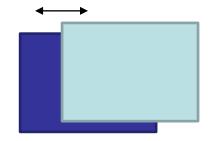

## **Examples: Neutral landscapes**

Source: https://ropensci.github.io/NLMR/

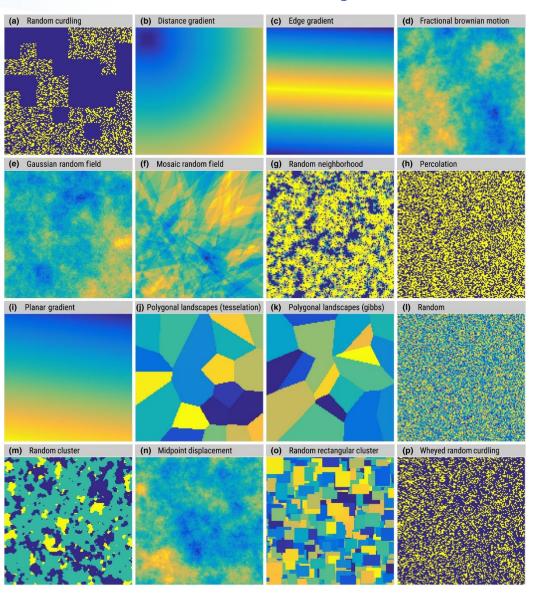

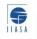

## **Example: Landscape metrics**

| # 1 | list all available metrics |             |                                 |                    |             |               |  |  |  |  |  |  |  |  |
|-----|----------------------------|-------------|---------------------------------|--------------------|-------------|---------------|--|--|--|--|--|--|--|--|
| lis | ist_lsm()                  |             |                                 |                    |             |               |  |  |  |  |  |  |  |  |
| #>  | # A tibble: 132 x 5        |             |                                 |                    |             |               |  |  |  |  |  |  |  |  |
| #>  |                            | metric      | name                            | type               | level       | function_name |  |  |  |  |  |  |  |  |
| #>  |                            | <chr></chr> | <chr></chr>                     | <chr></chr>        | <chr></chr> | <chr></chr>   |  |  |  |  |  |  |  |  |
| #>  | 1                          | area        | patch area                      | area and edge met  | patch       | lsm_p_area    |  |  |  |  |  |  |  |  |
| #>  | 2                          | cai         | core area index                 | core area metric   | patch       | lsm_p_cai     |  |  |  |  |  |  |  |  |
| #>  | 3                          | circle      | related circumscribing circle   | shape metric       | patch       | lsm_p_circle  |  |  |  |  |  |  |  |  |
| #>  | 4                          | contig      | contiguity index                | shape metric       | patch       | lsm_p_contig  |  |  |  |  |  |  |  |  |
| #>  | 5                          | core        | core area                       | core area metric   | patch       | lsm_p_core    |  |  |  |  |  |  |  |  |
| #>  | 6                          | enn         | euclidean nearest neighbor dis… | aggregation metric | patch       | lsm_p_enn     |  |  |  |  |  |  |  |  |
| #>  | 7                          | frac        | fractal dimension index         | shape metric       | patch       | lsm_p_frac    |  |  |  |  |  |  |  |  |
| #>  | 8                          | gyrate      | radius of gyration              | area and edge met  | patch       | lsm_p_gyrate  |  |  |  |  |  |  |  |  |
| #>  | 9                          | ncore       | number of core areas            | core area metric   | patch       | lsm_p_ncore   |  |  |  |  |  |  |  |  |
| #>  | 10                         | para        | perimeter-area ratio            | shape metric       | patch       | lsm_p_para    |  |  |  |  |  |  |  |  |
| #>  | # .                        | with 1      | 122 more rows                   |                    |             |               |  |  |  |  |  |  |  |  |

#### Source: https://r-spatialecology.github.io/landscapemetrics/

## Making maps in R

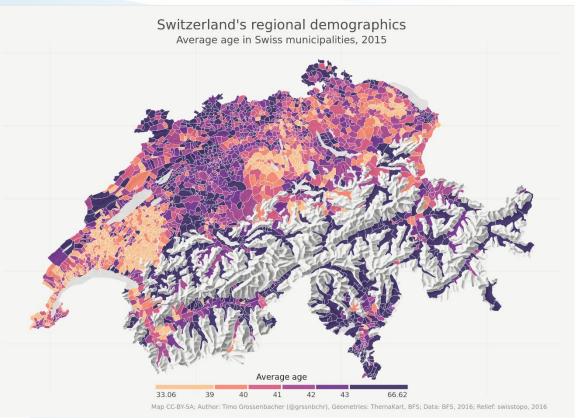

Source: https://timogrossenbacher.ch/2016/12/beautiful-thematic-mapswith-ggplot2-only/

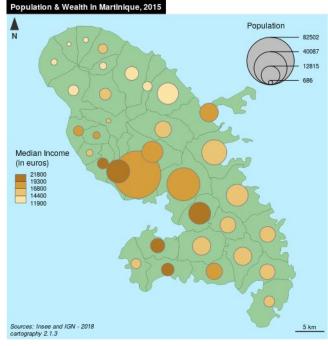

Source: http://riatelab.github.io/cartography

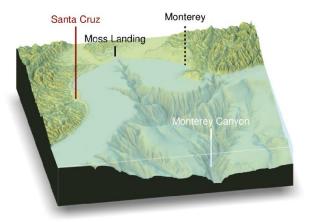

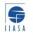

## **Spatial statistics**

(Not covered in the online course!)

Geographically weighted regressions, Kriging, Network analyses, Spatial clustering, Machine learning

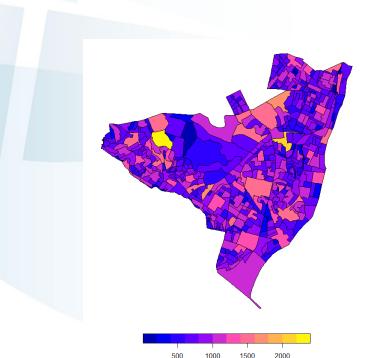

A lot of data has spatial structure!

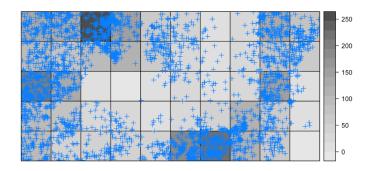

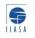

## What to do if things don't work

### **Too slow**

→ Check memory requirements, consider tiling

## **No Function**

→ Check external tools. Is there a wrapper?
Visualization

 $\rightarrow$  Use QGIS for quick queries

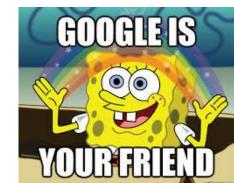

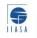

## Free online books and materials

#### Welcome

This is the online home of *Geocomputation with R*, a book on geographic data analysis, visualization and modeling.

**Note**: This book has now been published by CRC Press in the R Series. You can buy the book from CRC Press, Wordery, or Amazon.

Inspired by **bookdown** and the Free and Open Source Software for Geospatial (FOSS4G) movement, this book is open source. This ensures its contents are reproducible and publicly accessible for people worldwide.

The online version of the book is hosted at geocompr.robinlovelace.net and kept up-to-date by GitHub Actions, which provides information on its 'build status' as follows:

Render-Book-from-master passing

This version of the book was built on GH Actions on 2020-10-06.

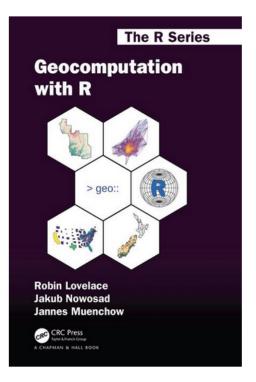

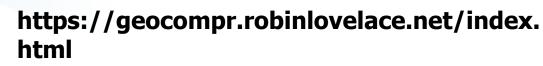

## **Online course materials**

Spatial data and analysis in R Sta

Starting page Lecture

Installing packages Contents 👻 Resources

#### Ģ

Code -

Spatial data and analysis in R

Martin Jung

Ecosystems Services and Management International Institute for Applied Systems Analysis (IIASA), Laxenburg, Austria

Apart from the lecture slides this online self-learning course aims to provide you with basic knowledge about spatial datasets in R, how to load and analyse them. In many instances R might not be the fastest tool one can use for these kinds of analyses, but it certainly is the fastest in terms of time spent in code development. Here we will use R as a wrapper to load in external tools. This course assumes that users already have basic knowledge of R.

I generally tried to avoid replicating things that are already openly available online through other resources. Thus, if you are interested in more or other training materials regarding spatial data and analyses in R, check out the resources link at the top with more examples and free self-learning tutorials.

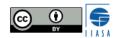

## https://tinyurl.com/TrainSpatR

## Thank you for your attention.

# Good success with your spatial analyses!

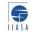